# B(E)3M33UI — Exercise M: Trainning simple MLP using Backpropagation

Petr Pošík

May 23, 2017

The goals of this exercise:

- learn about multi-layer perceptron (MLP) networks
- implement backpropagation algorithm
- use MLP from scikit-learn library

# 1 Backpropagation for simple MLP

Suppose that we are given the following training data, cf. Figure 1. The task is to create a simple neural network classifier that would be able to discriminate between red and blue.

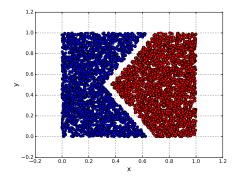

Figure 1: Trainning data

## 1.1 Preliminary questions

- **Task 1**: Can one simple perceptron classify the data correctly?
- Task 2: How many linear boundaries do we need here?
- Task 3: What architecture of the network will be suitable?
- **Task 4**: We need to tune the NN to the training set. What is actually tuned?

## 1.2 Design of neural network

The network architecture is 2-2-1 and is shown in Figure 2

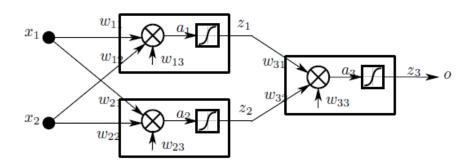

Figure 2: Architecture of simple MLP

**Task 5**: How many weights have to be tuned in our network?

**Task 6**: For the given multi-layer perceptron implement the backpropagation algorithm to estimate weights **w**.

#### **Notes:**

- MLP learning procedure (cf. lectures on NN, slide 18):
  - 1. Starting at the input layer, we forward propagate the patterns of the training data through the network to generate an output.
  - 2. Based on the network's output, we calculate the error that we want to minimize using a cost function that we will describe later.
  - 3. We backpropagate the error, find its derivative with respect to each weight in the network, and update the model.

Task 7: Visualize the decision boundary for the training set.

### 2 MLP from scikit-learn

**Task 8**: Use the MLPClassifier from scikit learn with the same architecture (2-2-1) and plot the decision boundary.

# 3 Experiments

Consider another training set, the so called XOR problem in Figure 3. These data are in the file:data\_xor.csv.

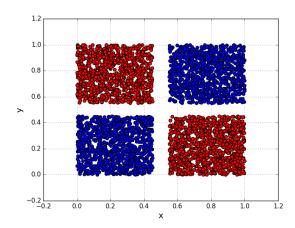

Figure 3: Trainning data - The XOR problem

Task 9: Use the same architecture. Can you classify the data correctly?

Task 10: Increase the complexity of network by increasing number of hidden units.

Task 11: Visualize the decision boundaries.

#### **Hints:**

- Try to zoom out from figure, e.g. by changing limits in plotting.py.
- Are you happy with the decision boundaries outside of available data?

## 4 Have fun!

Complete the exercise as a homework, ask questions on the forum, and upload the solution via Upload system!